<< CAD SolidWorks >

- << CAD SolidWorks >>
	-

, tushu007.com

- 13 ISBN 9787312018268
- 10 ISBN 7312018262

出版时间:2005-9

页数:267

PDF

更多资源请访问:http://www.tushu007.com

## $,$  tushu007.com << CAD SolidWorks >

 $\frac{21}{7}$  CAD CAD SolidWorks SolidWorks COSMOSXpress.

 $,$  tushu007.com

 $<<$  CAD SolidWorks  $>$ 

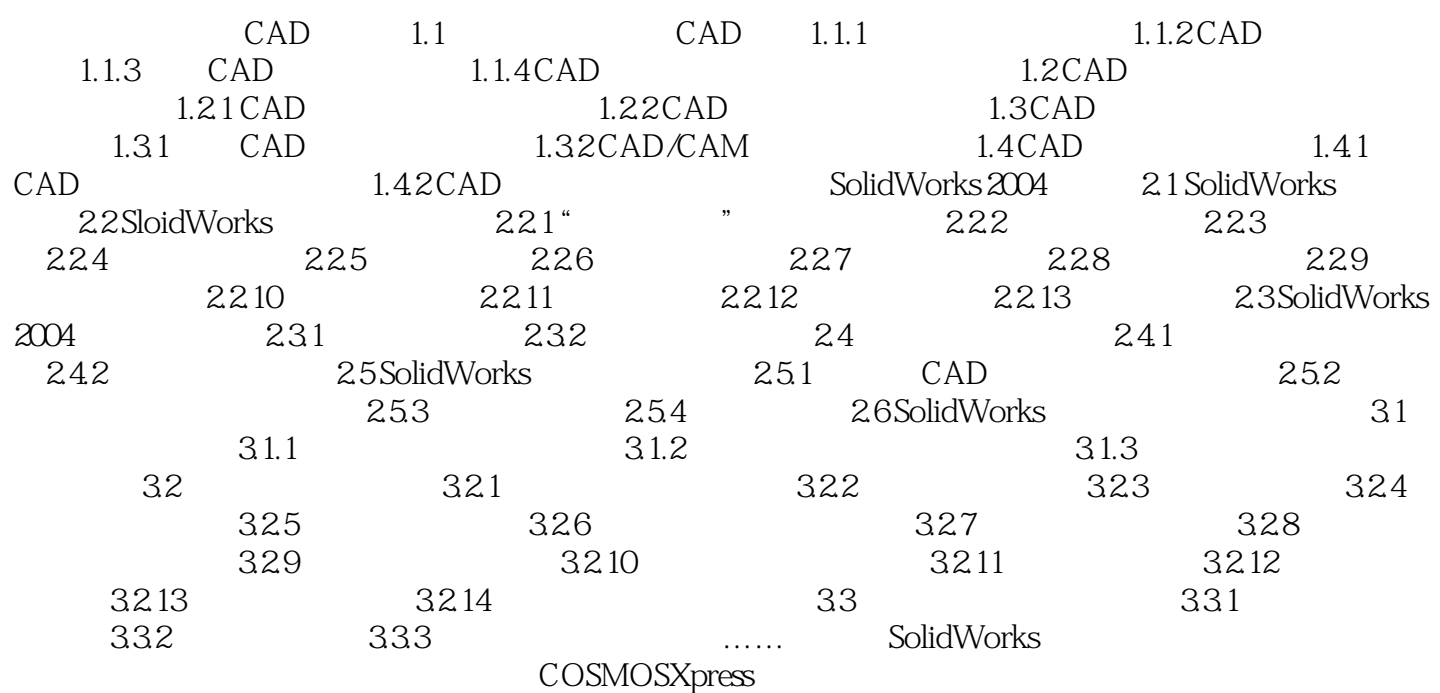

本站所提供下载的PDF图书仅提供预览和简介,请支持正版图书。

更多资源请访问:http://www.tushu007.com